<<3ds Max/VRay >>

书名:<<3ds Max/VRay印象 室内家装效果图表现技法>>

, tushu007.com

- 13 ISBN 9787115288943
- 10 ISBN 7115288941

出版时间:2012-9

页数:316

字数:595000

extended by PDF and the PDF

http://www.tushu007.com

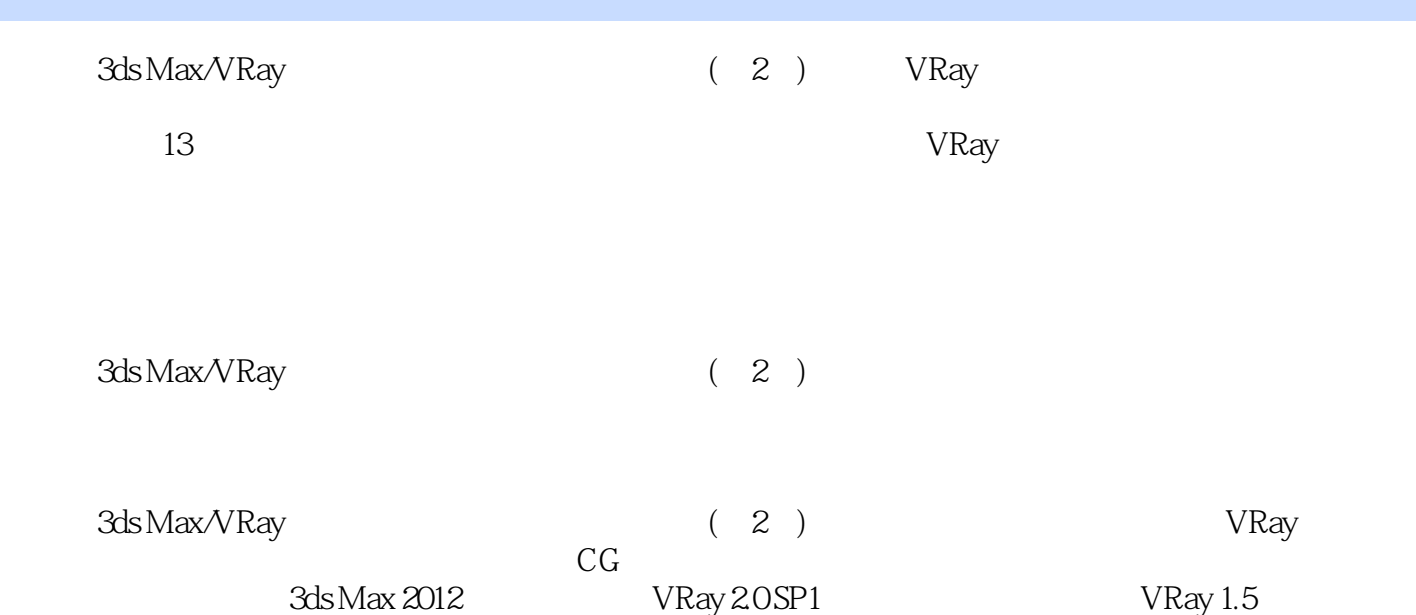

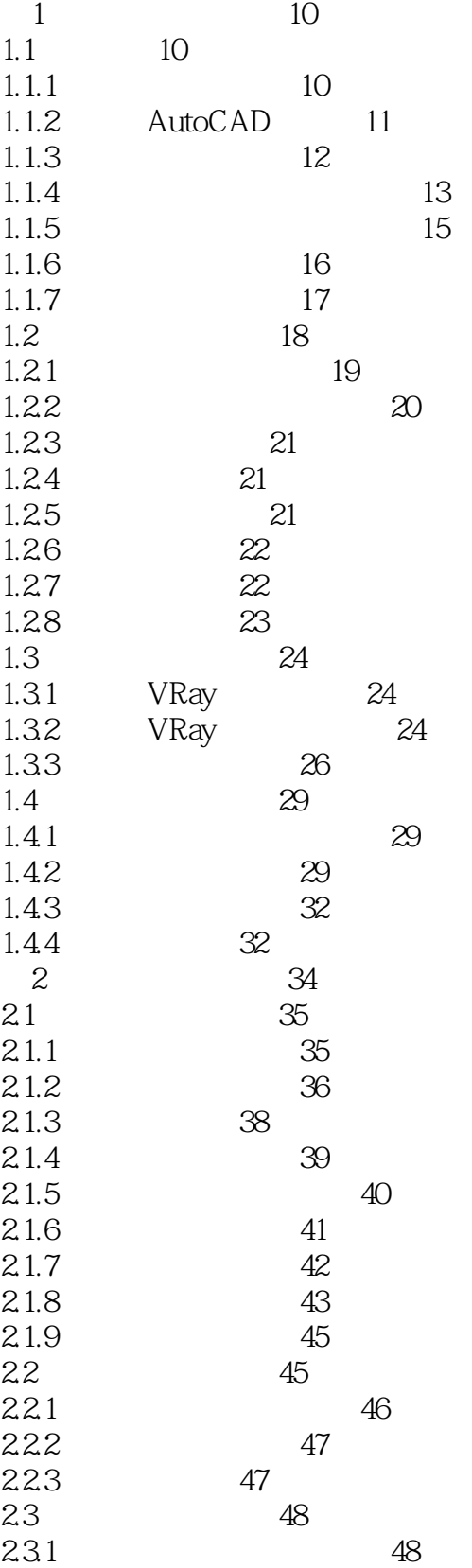

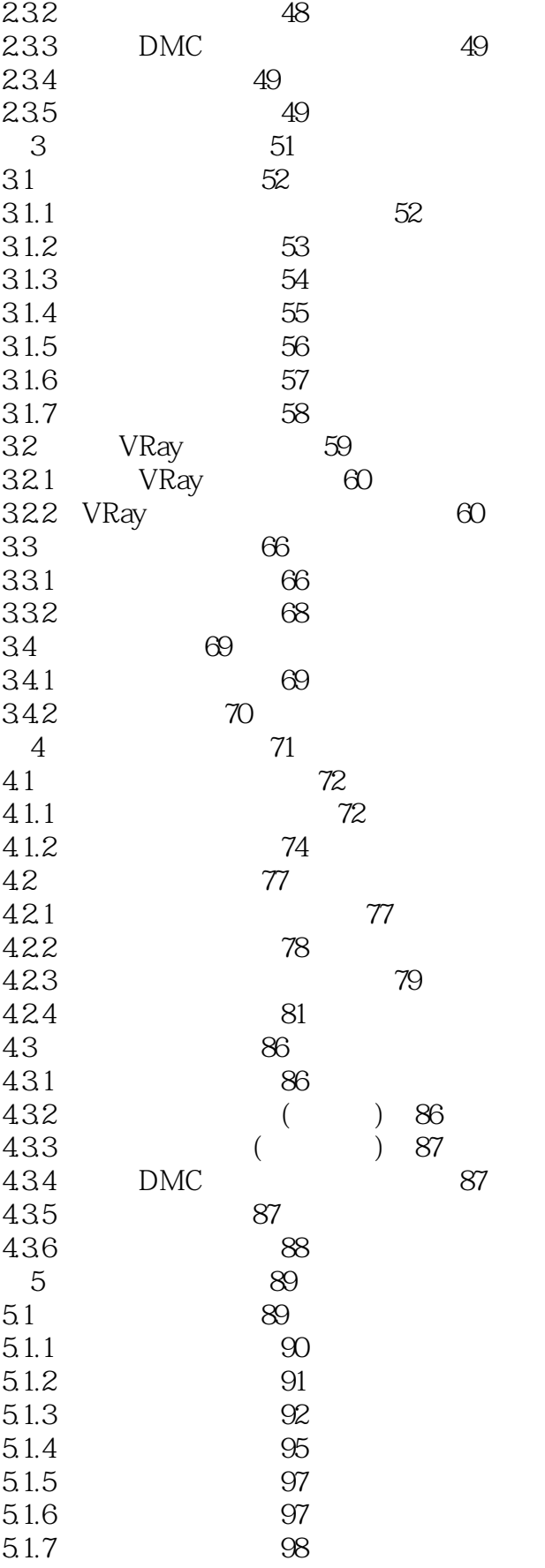

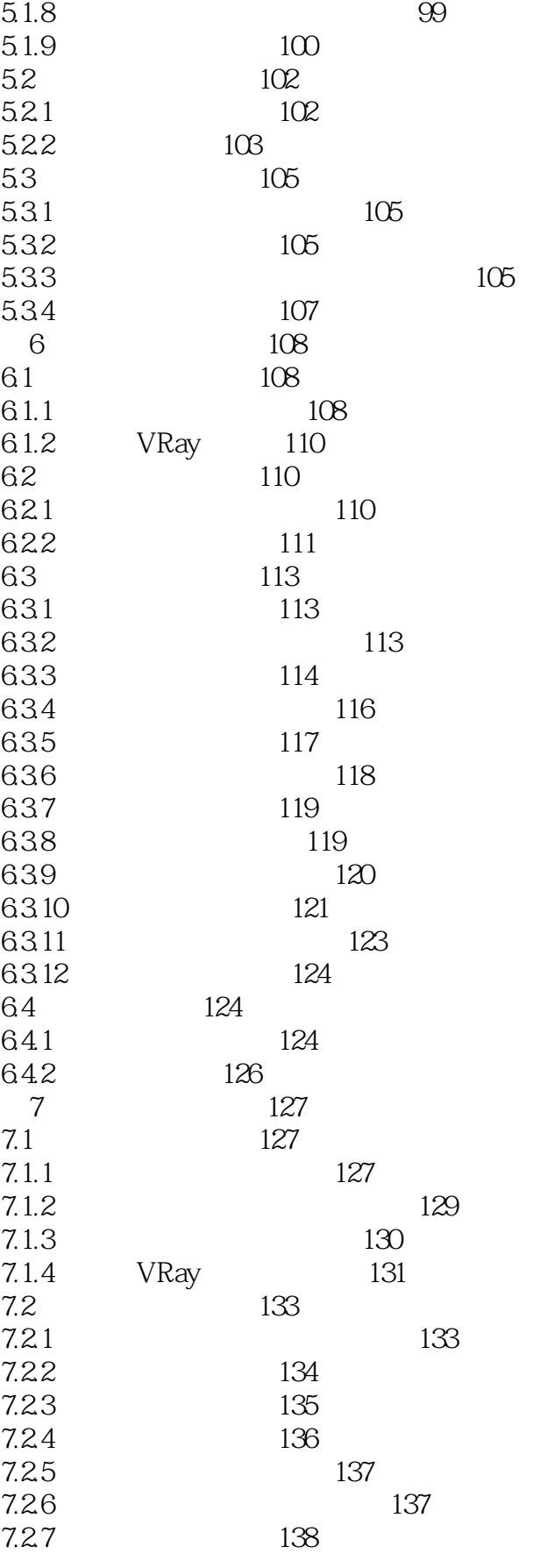

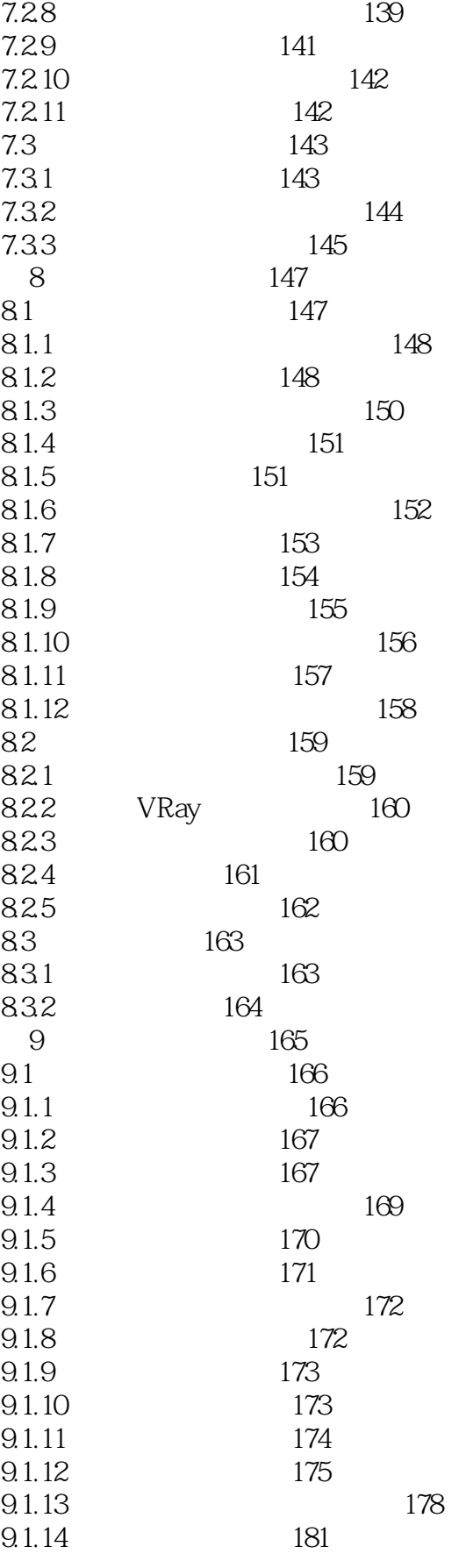

<< 3ds Max/VRay

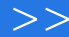

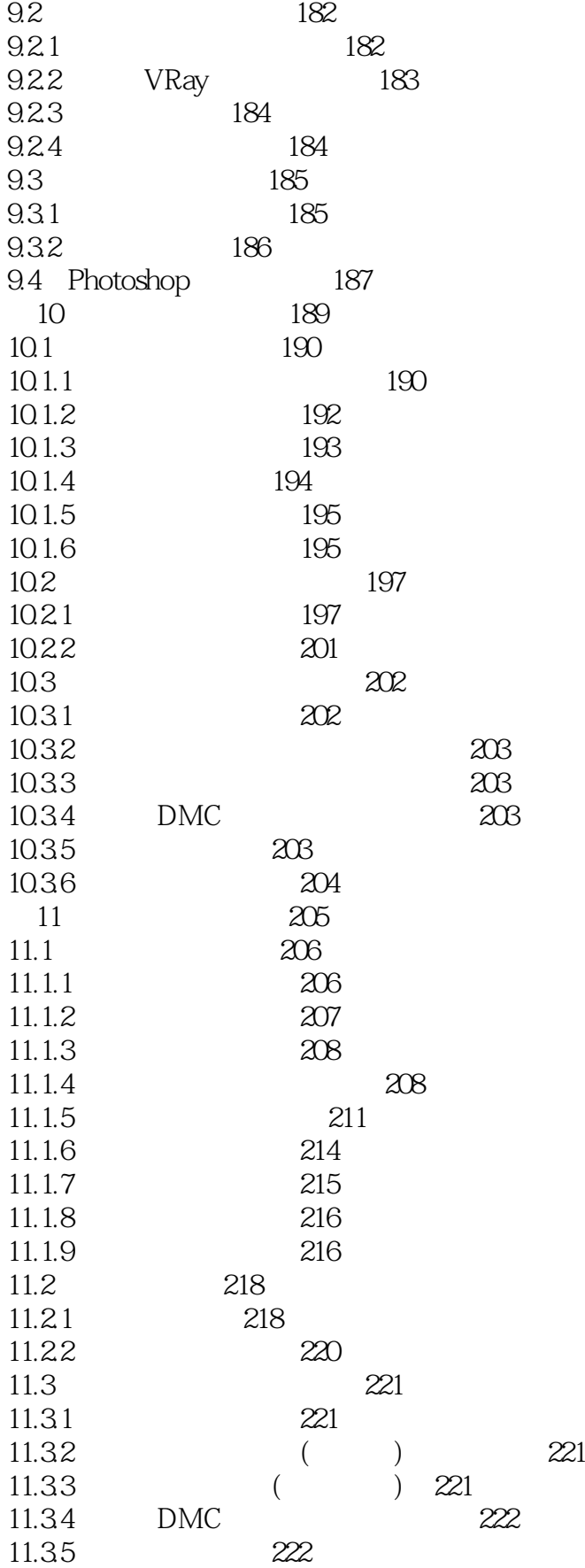

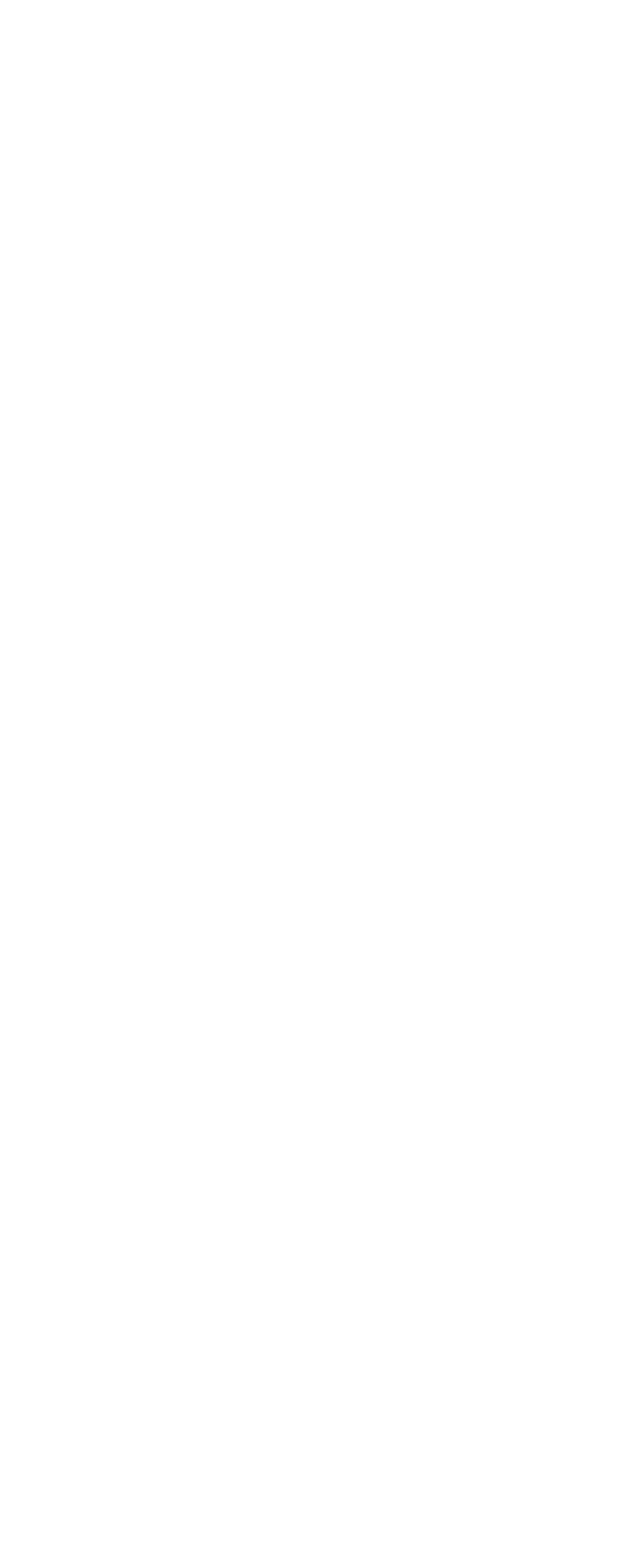

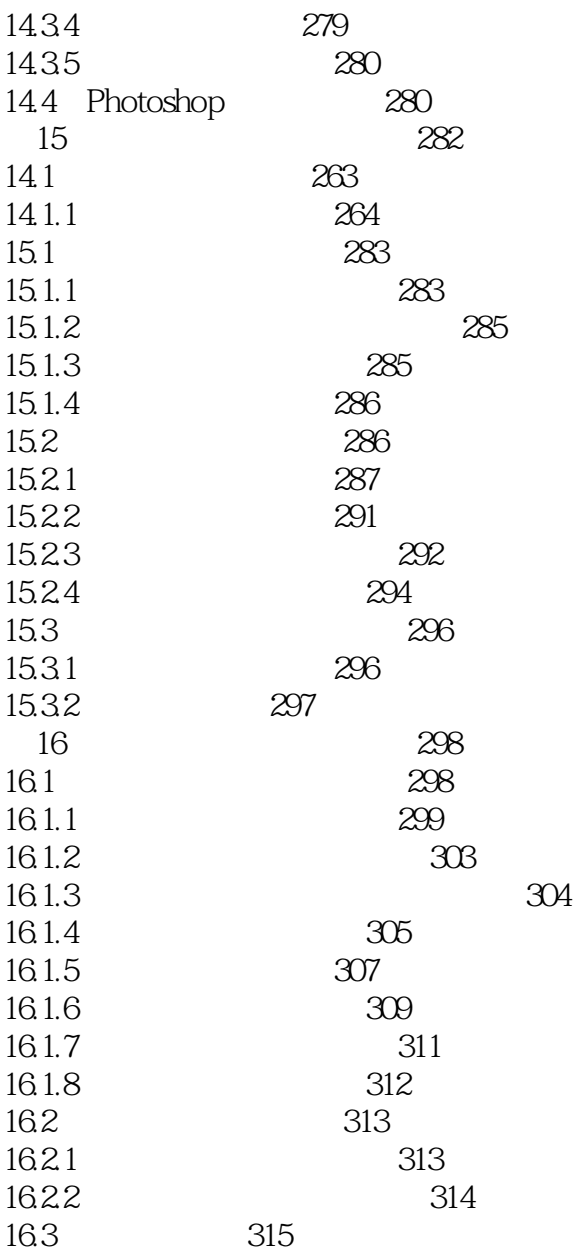

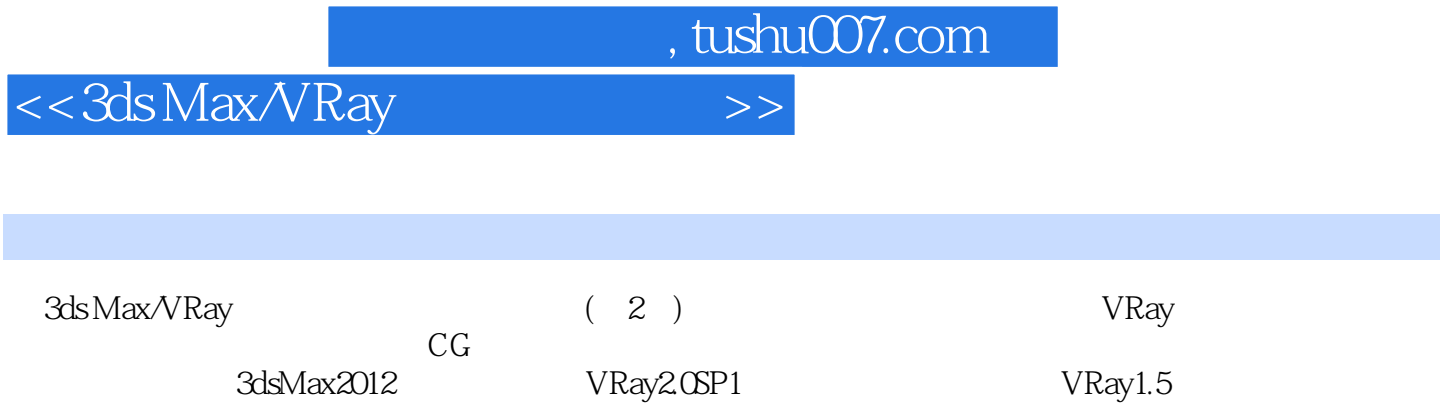

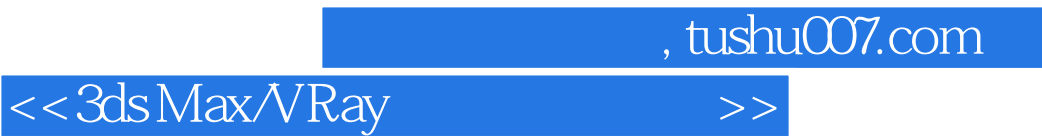

本站所提供下载的PDF图书仅提供预览和简介,请支持正版图书。

更多资源请访问:http://www.tushu007.com